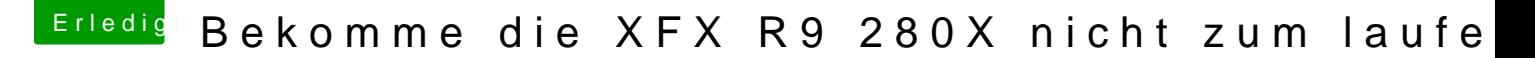

Beitrag von al6042 vom 26. Dezember 2015, 17:17

Nein, dort liegt sie richtig. Was du aber noch machen solltest, ist ein NVRAM-Reset.

Am besten ins BIOS booten und dann die Tastenkombi Alt+Winlogo+P+R ausf Damit werden alle NVRam-Einstellungen entfernt und wieder alle Settings d der Neuigkeiten im EFI-Ordner geladen.